## **Manually Uninstall Solidworks 2013**>>>CLICK HERE<<<

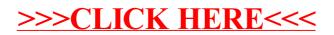